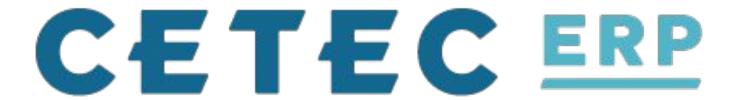

Class Three B: APIs

Interfacing with Cetec

#### Class Three B: APIs

**APIs** 

What are they?

What are they used for?

Types of APIs

Cetec Specific

Pricing

Demo

## What is an API

Application Programming Interface

Bored yet?

# **API Testing Tools**

Postman - nice UI - easy to use, export direct commands in some languages

cURL - command line standard

wGET - works for some requests

# **REST** REpresentational State Transfer

- Client-server
  - separation of concerns
- Stateless
  - no context
- Cacheable
  - Allows the client to store the response for subsequent requests

### REST

- Uniform interface
  - Keep object interfaces & their children(s) interfaces consistent
- Layered System
  - o Allows an architecture to be composed of hierarchical layers where sub
- Code on demand (optional)
  - o REST allows client functionality to be extended by downloading and executing code

### REST

GET, HEAD, POST, PUT, PATCH, DELETE, CONNECT, OPTIONS and TRACE.

We use GET, POST, PUT, PATCH, DELETE, and sometimes OPTIONS

# Demo Some APIs in Postman

http://testing.localhost:8080/apioverview

#### PRICING

Cetec does charge for API use above a threshold

We charge in tiers. It costs us processing time if you hit the API's heavily (ecommerce).

#### PRICING

Free (< 1,000 requests per month) - \$0.00/month flat.

Light (< 10,000 requests per month) - \$300/month flat.

Moderate (< 100,000 requests per month) - \$500/month flat.

Heavy - contact us for a quote.

# **Future**

Go

GET https://mydomain.cetecerp.com/goapis/api/v1/parts/list

# Questions? Thoughts?

#### Class APIs

#### Resources

https://cetecerp.com/blog/Viper\_Cables.html

https://cetecerp.com/resources/services/expert-s

ervices/api.html

https://yourcomain.cetecerp.com/apioverview

https://restfulapi.net/

https://www.getpostman.com/